<<Excel2010 >>

<<Excel2010 >>

- 13 ISBN 9787111309314
- 10 ISBN 7111309316

出版时间:2010-8

页数:317

PDF

更多资源请访问:http://www.tushu007.com

, tushu007.com

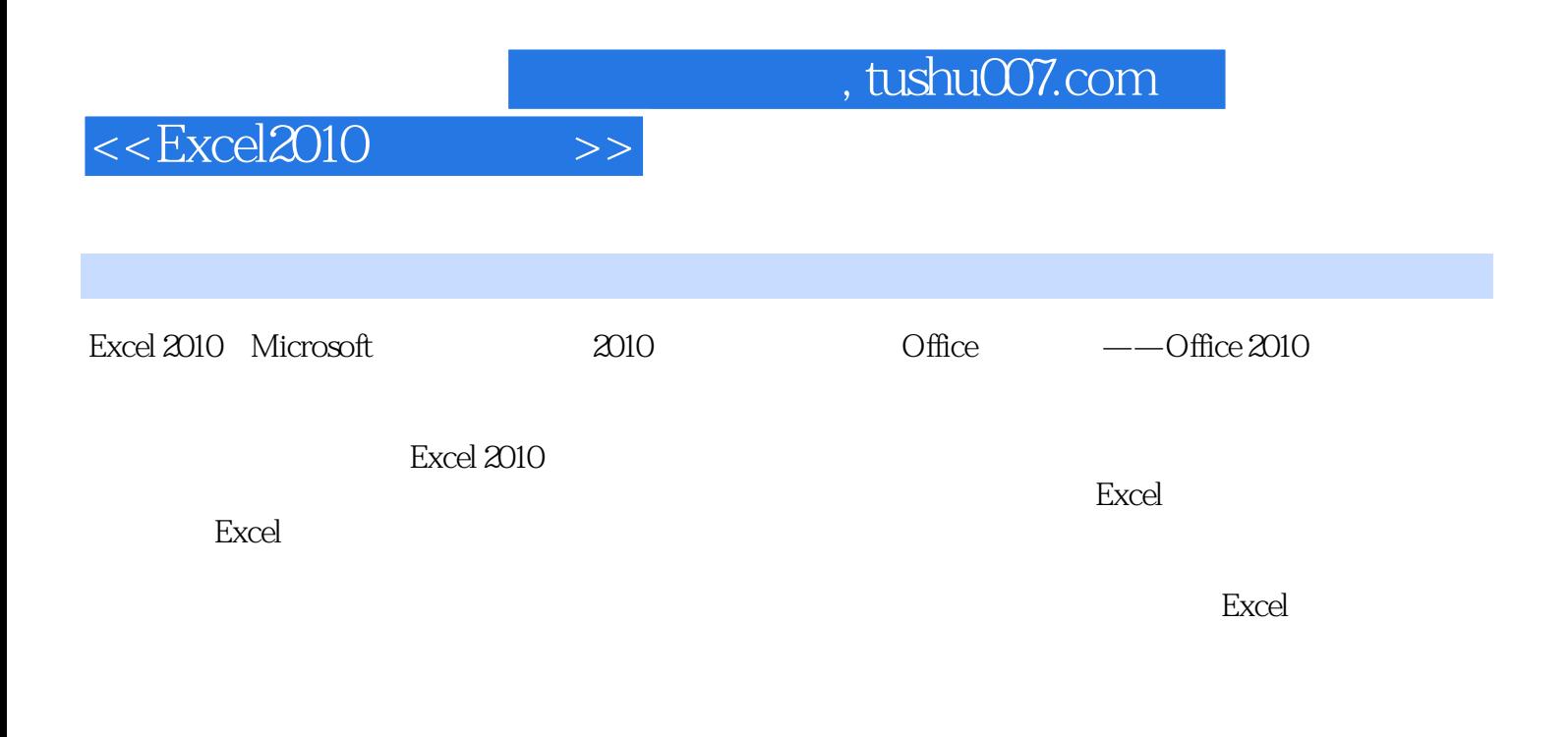

因此,绝大部分财务人员选择Excel软件来完成财务中的一部分工作,提高工作效率的同时适当地解放

 $\frac{1}{\sqrt{2\pi}}$ 

 $Excel 2010$ 

, tushu007.com

## <<Excel2010 >>

## Excel 在工作中,多数人总是重复使用有限而又初级的Excel功能,很多人甚至不知道以往需要花费大量时间  $\bm{\mathrm{Excel}}$  $\alpha$ 的汇总和分析,以及函数与公式的灵活运用"等问题也经常困扰着企业财务人员,通过对本书的学习 , Excel  $12$  Excel 第1章以财务工作中的一些辅助表格为例,介绍Excel 2010工作簿、工作表、行、列及单元格基础知识  $\,2\,$  $3$  and  $4$  $5$  $6$ ; Excel 务函数;第7章介绍了工资的核算:第8章主要介绍了数据透视表;第9章介绍了Excel中的图表;第10章  $11$  and  $12$  $\operatorname{Excel}$

 $,$  tushu007.com

## $<<$ Excel $2010$   $>>$

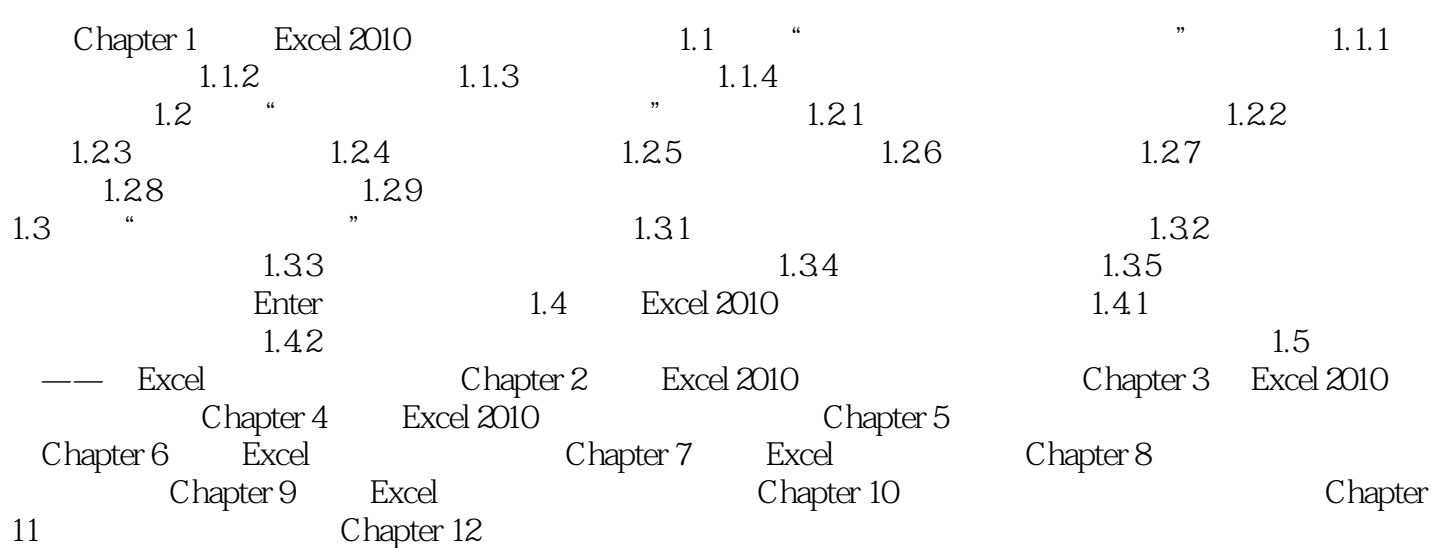

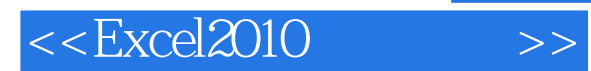

*Page 5*

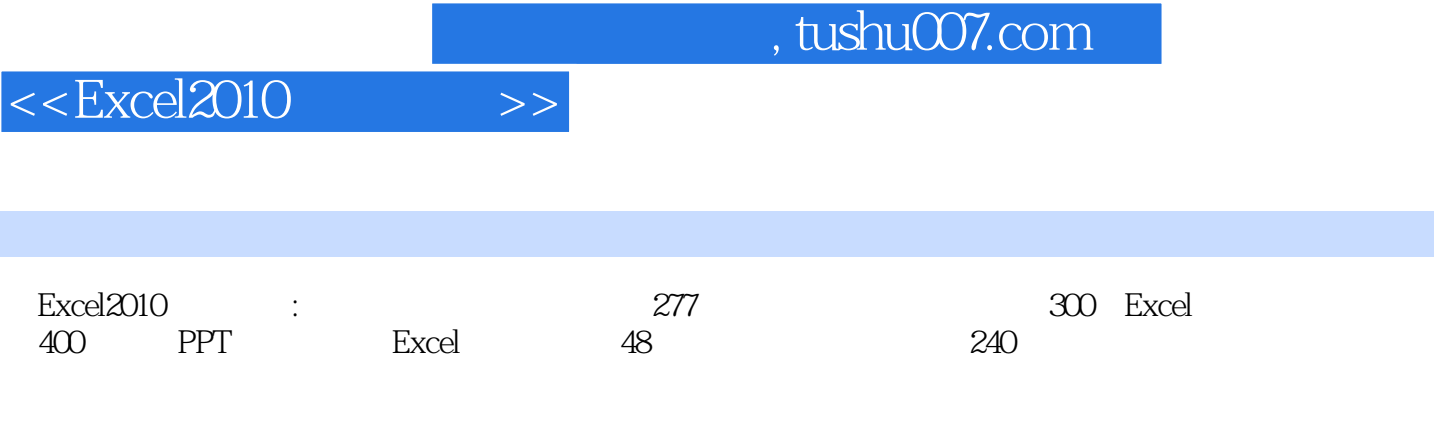

Excel2010 and Sexel2010

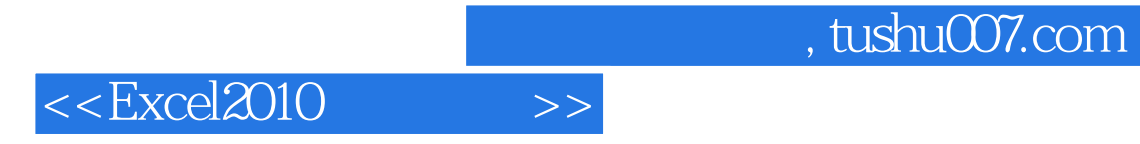

本站所提供下载的PDF图书仅提供预览和简介,请支持正版图书。

更多资源请访问:http://www.tushu007.com